## **Informatics Practices(New)**

## **CLASS XII Code No. 065 -2019-20**

# **Unit 1: Data Handling (DH-2)**

### **Numeric Python or Numpy**

Before using Numeric Python let us quickly revise the List Data structure:

A list can hold any type and can hold different types of elements at the same time. We can also change, add and remove elements from the List.

But one operation that is sometime important for us is not possible in with the List. That operation is to perform calculation on all the elements of the List at once. We have to perform elements by element operation on the List, which is a slow process.

Let's take two List of marks and find the sum of elements of two **Lists** 

First List =  $[20, 25, 30, 40]$ Second\_List = [25,15,35,30] Third List= First List + Second List print(Third\_List)

### **Output :**

[25, 15, 35, 30, 20, 25, 30, 40]

The above operation will combine these two Lists and make a new List. Instead of adding each element of first list with each element of second list this operation will simply combine both list.

Let's take one more example and try to use multiplication operator with two Lists:

Values1 = [20,25,30,40] Values2 = [25,15,35,30] print(Values1 \* Values2) The above operation will produce an error

TypeError: can't multiply sequence by non-int of type 'list'

We can solve this by going through each list element one after the other, and finding the multiplication/sum of each element of both Lists separately, but this is terribly inefficient and tiresome for large Lists.

## **Numpy Array :**

More elegant solution of the above problem is to use NumPy, or Numeric Python. It's a Python package that, among others, provides an alternative to the regular python List: the Numpy array. The Numpy array is pretty similar to a regular Python List, but has one additional feature:

We can perform calculations over entire arrays at once. It's really easy, and fast as well.

To actually use Numpy array in our Python script, we have to import the numpy package like this.

import numpy as np

### **Example 1:**

# Python script with the use of numpy package

import numpy as np # Import Numeric Python Library

# Creation of Two List

Values1 = [20,25,30,40]

Values2 = [25,15,35,30]

print("\n First we make Two new Numpy Arrays with above Two Lists")

Values3=np.array(Values1)

Values4=np.array(Values2)

 $print("\n)$  Use of multiplication operator with Numpy Arrays") print(Values3 \* Values4)

print("\n The above operation will multiply each element of First Array with each element of the Second Array")

### **Output :**

Iew Numpy Arrays with above Two Lists

erator with Arra

 $\overline{\text{t}}$  multiply each element of First Array wit

The calculation is performed element-wise. The first element of array one is multiplied with the first element of second array and so on.

If our list has different types of elements in it for example:

Values1 = [1 , "String Value", True]

Element 1 is an Integer

Element 2 is a String

Element 3 is a Boolean

And if we create a numpy array with the above list

My\_array=np.array(Values1)

The My\_array will have all three elements of String Type, this means that If our List contains elements with different datatypes the numpy array will convert the datatype of all elements into String.

### **Example :**

# Python script with the use of different elements in the List

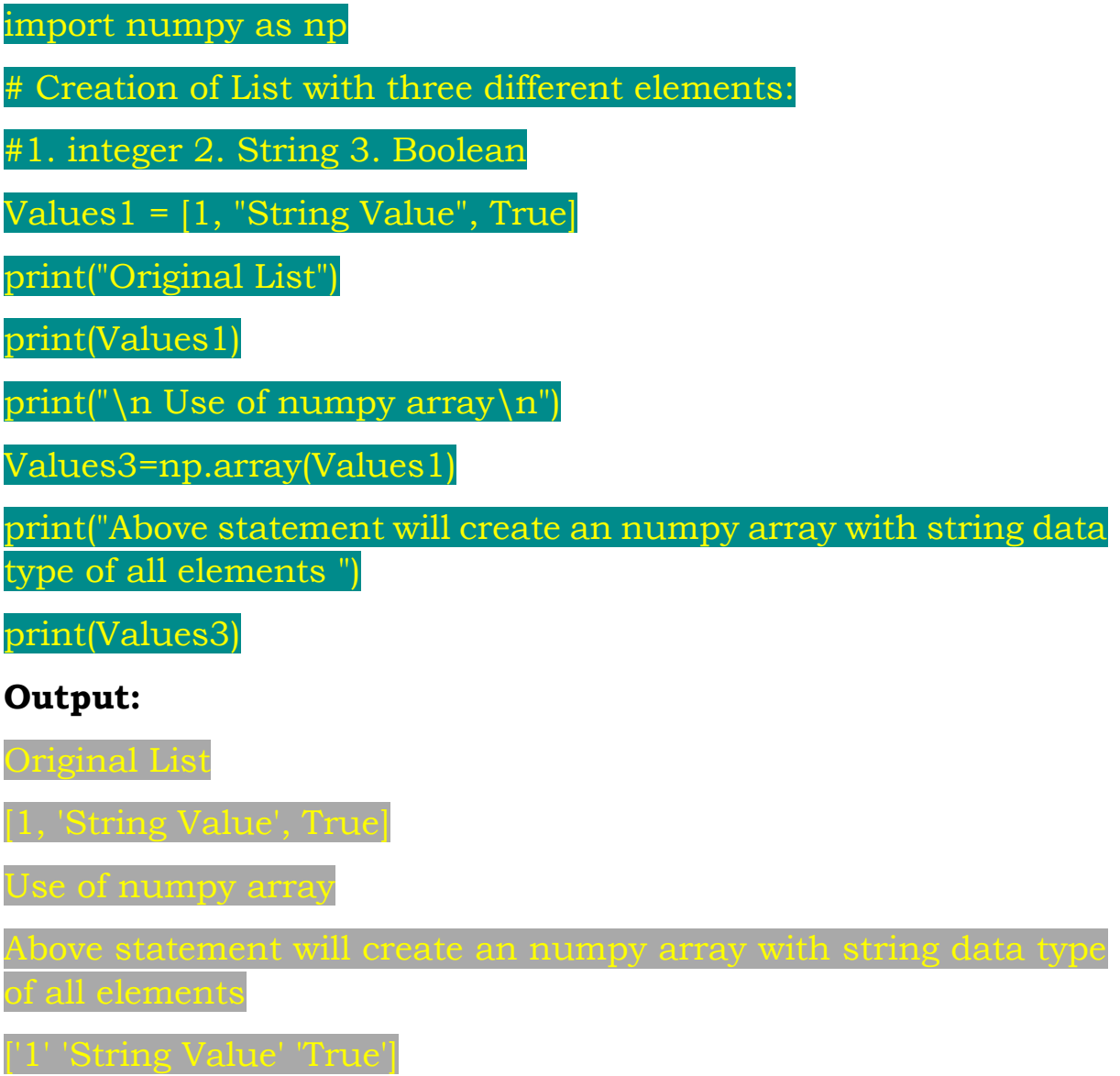

The resulting Numpy array will contain a single type, String in this case. Numpy array is simply a new kind of Python type, like the float, string and List types. We can work with Numpy arrays pretty much the same as we can with regular Python Lists.

When we want to get elements from our array, we can use square brackets. Suppose we want to get the second element from the Value1 array we can write the statement like this:

```
Element = Value1[1] # Index starts at 0
```
### **2D Numpy Arrays :**

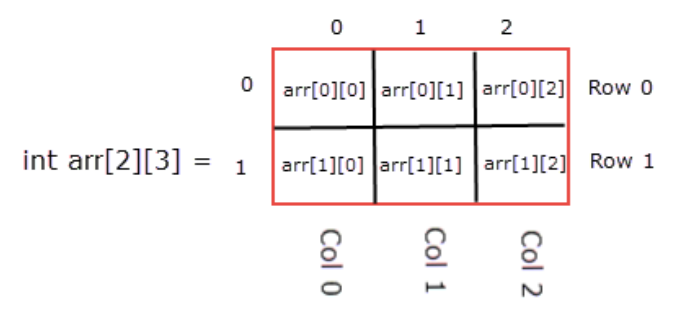

A conceptual representation of 2-D array

A 2D arrays is a collection of Rows and Columns. Let's create a 2D array using numpy :

```
TwoD array = np.array([10, 20, 30], [40, 50, 60] ])
```
If we print this array using the statement

print(TwoD\_array)

The output will be

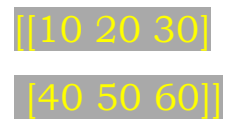

We can access each element of the 2D array using square brackets and index of the elements.

print(TwoD\_array[0]) # This will print the First row

print(TwoD\_array[0][0]) # This will print the First element of First row

 $print(TwoD_array[1])$  # This will print the Second row

 $print(TwoD_array[1][2])$  # This will print the Third element of Second row

**Subsetting:**

print(TwoD\_array[1,1:3) #This will print the Second and Third element of Second row

print(TwoD\_array[:,0:2)(# This will print the First and Second element of all rows

 $print(Tw0D array[1,])$  #This will print the Second row

#### **Example 1:**

# 2D Array

import numpy as np

# Creation of 2D Array

TwoD array = np.array( $[10, 20, 30]$ , [40, 50, 60] ]) # use of nested lists

print("\nOriginal 2D Array")

print(TwoD\_array)

print("\nPrinting the Size of the Array using shape attribute\n")

print(TwoD\_array.shape) # use of shape attribute to find the number of roww and columns in each row

print("\nAccessing Individual elements from the 2D Array\n")

# This will print the First row

print("\nThis will print the First row",TwoD\_array[0])

# This will print the First element of First row

print("\nThis will print the First element of First row",TwoD\_array[0][0])

# This will print the Second row

print("\nThis will print the Second row",TwoD\_array[1])

# This will print the Third element of Second row

**Output:**

Original 2D Array [[10 20 30]

[40 50 60]]

Printing the Size of the Array using shape attribute

(2, 3)

Accessing Individual elements from the 2D Array

This will print the First row [10 20 30]

This will print the First element of First row 10

This will print the Second row [40 50 60]

This will print the Third element of Second row 60

This will also print the Third element of Second row 60

**Example 2:**

# 2D Array and Subsetting

import numpy as np

# Creation of 2D Array

TwoD\_array = np.array( $[10, 20, 30]$ ,  $[40, 50, 60]$  ) # use of nested lists

print("\nOriginal 2D Array")

print(TwoD\_array)

print("\nUse of Subsetting to access elements\n")

# This will print the Second and Third element of Second row

print("\nThis will print the Second and Third element of Second  $row", TwoD_array[1,1:3])$ 

# This will print the First and Second element of all rows

print("\nThis will print the First and Second element of all rows",TwoD\_array[:,0:2])

# This will print the Second row

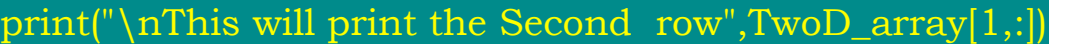

#### **Output:**

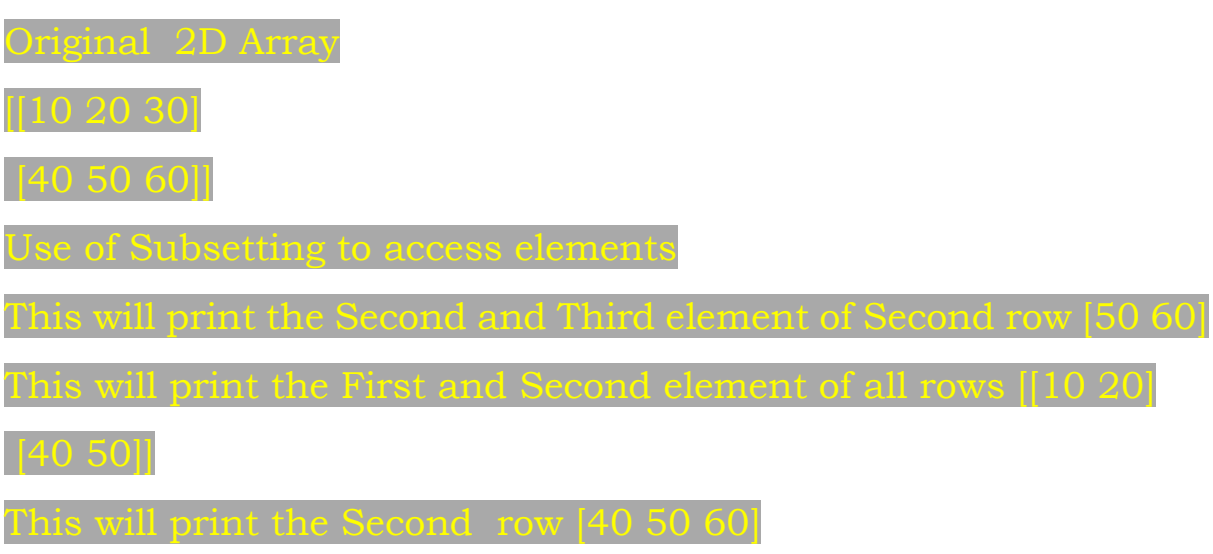

### **Slicing:**

Slicing a 2D array means to extract elements from a previously created 2D array by specifying start, stop and step values.

The basic slice syntax is **i:j:k** where i is the starting index, j is the stopping index, and k is the step.

Negative i and j are interpreted as  $n + i$  and  $n + j$  where n is the number of elements. Negative k makes stepping go towards smaller indices.

Assume n is the number of elements being sliced. Then, if i is not given it defaults to 0 for  $k > 0$  and n - 1 for  $k < 0$ . If j is not given it defaults to n for  $k > 0$  and  $-n-1$  for  $k < 0$ . If k is not given it defaults to 1.

Note that :: is the same as : and means select all elements.

**Example :**

# 2D Array and Slicing

import numpy as np

```
# Creation of 2D Array
```
 $Myarray = np.array([10, 20, 30, 40, 50, 60])$ 

print("\nOriginal 1D Array")

print(Myarray)

 $print("nUse of Slicing - START - STOP - STEP \n^n$ 

print("\nIn this example we are writing i, j , k in place of START , STOP , STEP ")

print("\nPrinting starts from Second to Fourth element using Step value 1")

print(Myarray[1:4:1])

print("\n If i is not given it defaults to 0 for k > 0 and n - 1 for k < 0")

print(Myarray[:4:1])

print("\nIf i is not given it defaults to  $n-1$ ")

print(Myarray[0::1])

print("\nIf i,j,k are not given it defaults to all elements")

print(Myarray[:])

print("\nWe can aslo use :: column to print all elements")

print(Myarray[::]) # We can aslo use :: column to print all elements

print("\nNegative i and j are interpreted as  $n + i$  and  $n + j$  where n is the number of elements")

print(Myarray[-4:-1:1])

print("\nNegative k makes stepping go towards smaller indices.")

print(Myarray[4:1:-1])

**Output:**

Original 1D Array

[10 20 30 40 50 60]

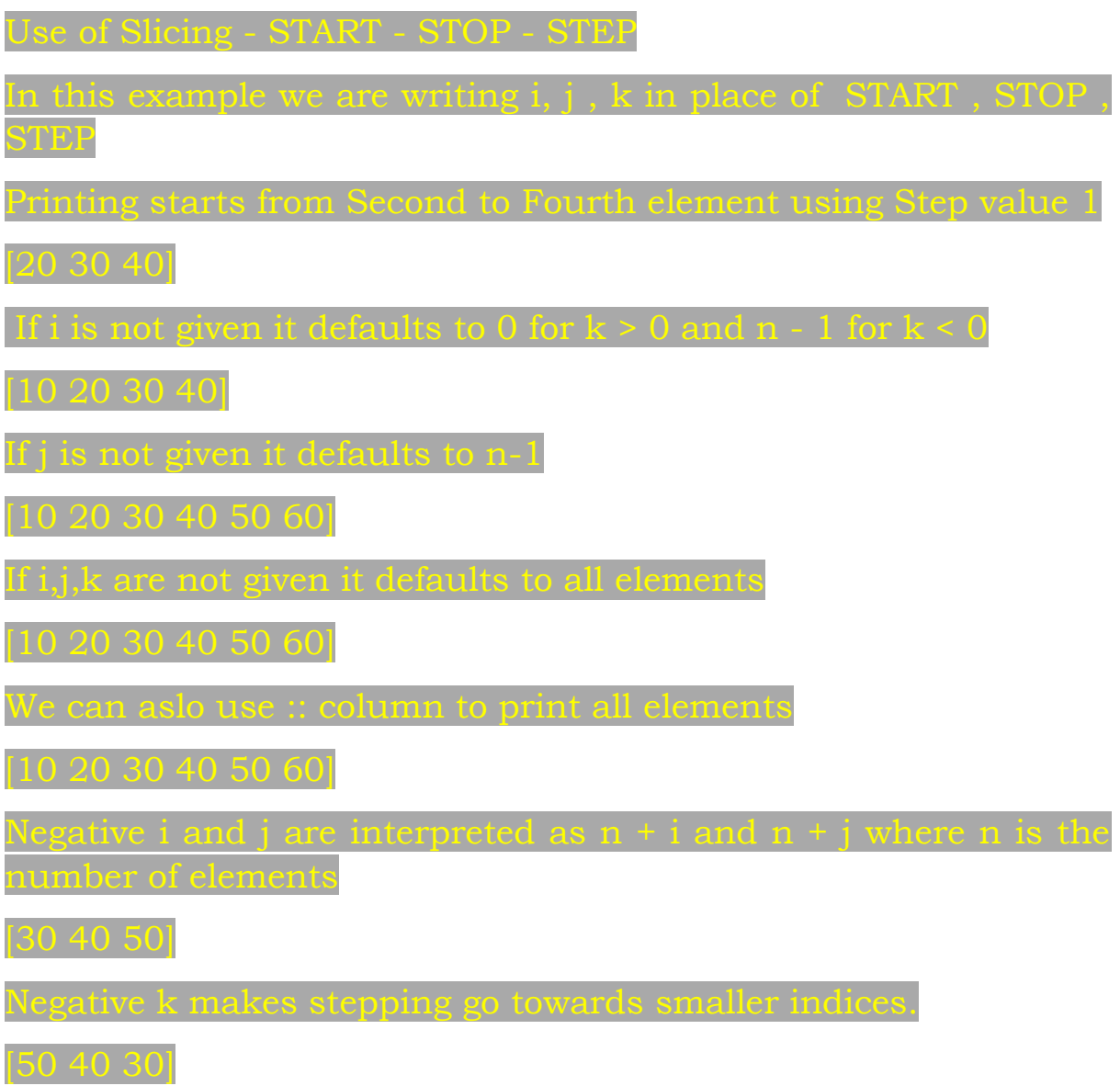

### **Subsets:**

Subset means to create a new numpy array or subset from the existing numpy array.

# Use of slicing to create new Subset of Array import numpy as np # Creation of 2D Array  $Myarray1D = np.array([10, 20, 30, 40, 50, 60])$  $Myarray2D = np.array([[10, 20, 30], [40, 50, 60]])$ 

print("\nOriginal 1D Array")

print(Myarray1D)

print("\nOriginal 2D Array")

print(Myarray2D)

print("\n Subset of Myarray1D from Second to Fourth Element ")

subset=Myarray[1:4]

print(subset)

print("\n Subset of Myarray2D from Second row First Elements to Second Element ")

subset=Myarray2D[1,0:2]

print(subset)

**Output:**

Original 1D Array

[10 20 30 40 50 60]

Original 2D Array

[[10 20 30]

[40 50 60]]

Use of slicing to create new Array

Subset of Myarray1D from Second to Fourth Element

[20 30 40]

Elemen<sup>.</sup>

[[40 50]]

### **Arithmetic operations on 2D arrays :**

Some basic Arithmetic operations such as + ,- ,/ ,\* ,% ,\*\* etc.

# Arithmetic operations on 2D array

import numpy as np

# Creation of 2D Array

TwoD\_array = np.array( $[10, 20, 30]$ ,  $[40, 50, 60]$  ) # use of nested lists

TwoD\_arraySecond = np.array( $[2, 4, 6]$ ,  $[8, 10, 12]$  ) # use of nested lists

print("\nOriginal 2D Array")

print(TwoD\_array)

print("\nUse of Adition Operator +")

print(TwoD\_array +2)

print("\nUse of Substraction Operator -")

print(TwoD\_array - 2)

print("\nUse of Multiplication Operator -")

print(TwoD\_array \* 2)

print("\nUse of Division Operator /")

print(TwoD\_array / 2)

print("\nUse of Division Operator /")

print(TwoD\_array % 2)

print("\nUse of Exponential Operator \*\*")

print(TwoD\_array \*\* 2)

print("\nUse of Addition Operator + to add Two 2D arrays")

print(TwoD\_array + TwoD\_arraySecond)

**Output:**

Original 2D Array

[[10 20 30]

[40 50 60]]

Use of Adition Operator +

[[12 22 32]

[42 52 62]]

Use of Substraction Operator -

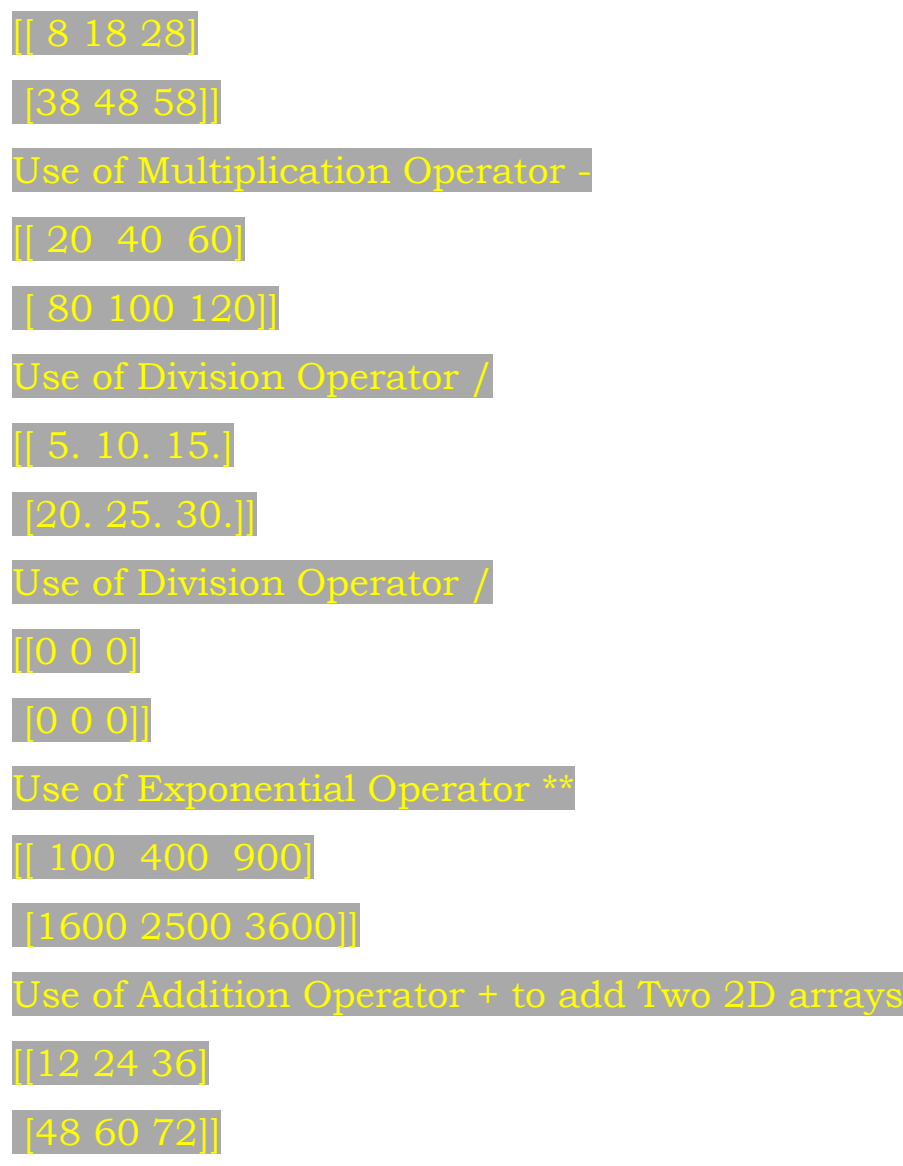

# **Covariance, Correlation and Linear Regression:**

### **Covariance:**

Covariance is a measure of relationship between 2 variables. It measures the degree of change in the variables, i.e. when one variable changes, will there be the same/a similar change in the other variable. This measure is scale dependent because it is not standardized. We can easily find the Covariance by using inbuilt functions cov().

### **Example:**

#Python program to calculate Covariance

import pandas as pd

data = pd.DataFrame({

'name':['Naresh','Mohit','Rajesh','TC Soni'],

'experience':[1,2,3,4],

'salary':[25000,35000,30000,20000],

'join\_year' :[2007,2008,2007,2008]

})

print("Data for the Covariance is  $\langle n \rangle$ ")

print(data)

print("\n Covariance of above Data \n")

print(data.cov()) # cov() function is used to find the Covariance

**Output:**

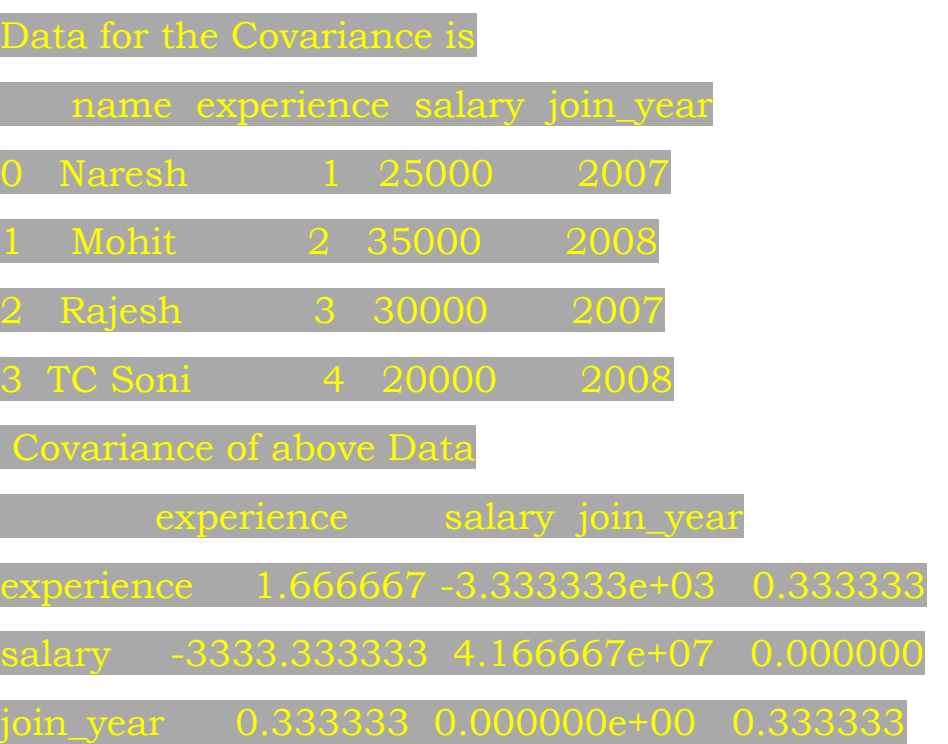

### **Correlation:**

Correlation is a measure of relationship between variables that is measured on a -1 to 1 scale. The closer the correlation value is to -1 or 1 the stronger the relationship, the closer to 0, the weaker the relationship. It measures how change in one variable is associated with change in another variable. We can easily find the Correlation by using inbuilt functions corr().

#### **Example:**

#Python program to calculate Correlation

import pandas as pd

data = pd.DataFrame({

'name':['Naresh','Mohit','Rajesh','Amit'],

'experience':[1,2,3,4],

'salary':[25000,35000,30000,20000],

'join\_year' :[2007,2008,2010,2008]

})

print("Data for the Correlation is  $\langle n \rangle$ ")

print(data)

print("\n Correlation of above data \n")

# cor() function is used to find the Correlation

print(data.corr(method='pearson'))

# method parameter is optional default is pearson

#### **Output:**

Data for the Correlation is

name experience salary join\_year

0 Naresh 1 25000 2007

1 Mohit 2 35000 2008

3 Amit 4 20000 2008

Correlation of above data

experience salary join\_year

experience 1.000000 -0.400000 0.512989

join\_year 0.512989 0.307794 1.000000

# **Linear Regression:**

The objective of a linear regression model is to find a relationship between one or more features (independent variables) and a continuous target variable (dependent variable)

# **Where can Linear Regression be used?**

It is a very powerful technique and can be used to understand the factors that influence profitability. It can be used to forecast sales in the coming months by analyzing the sales data for previous months.

### **Example:**

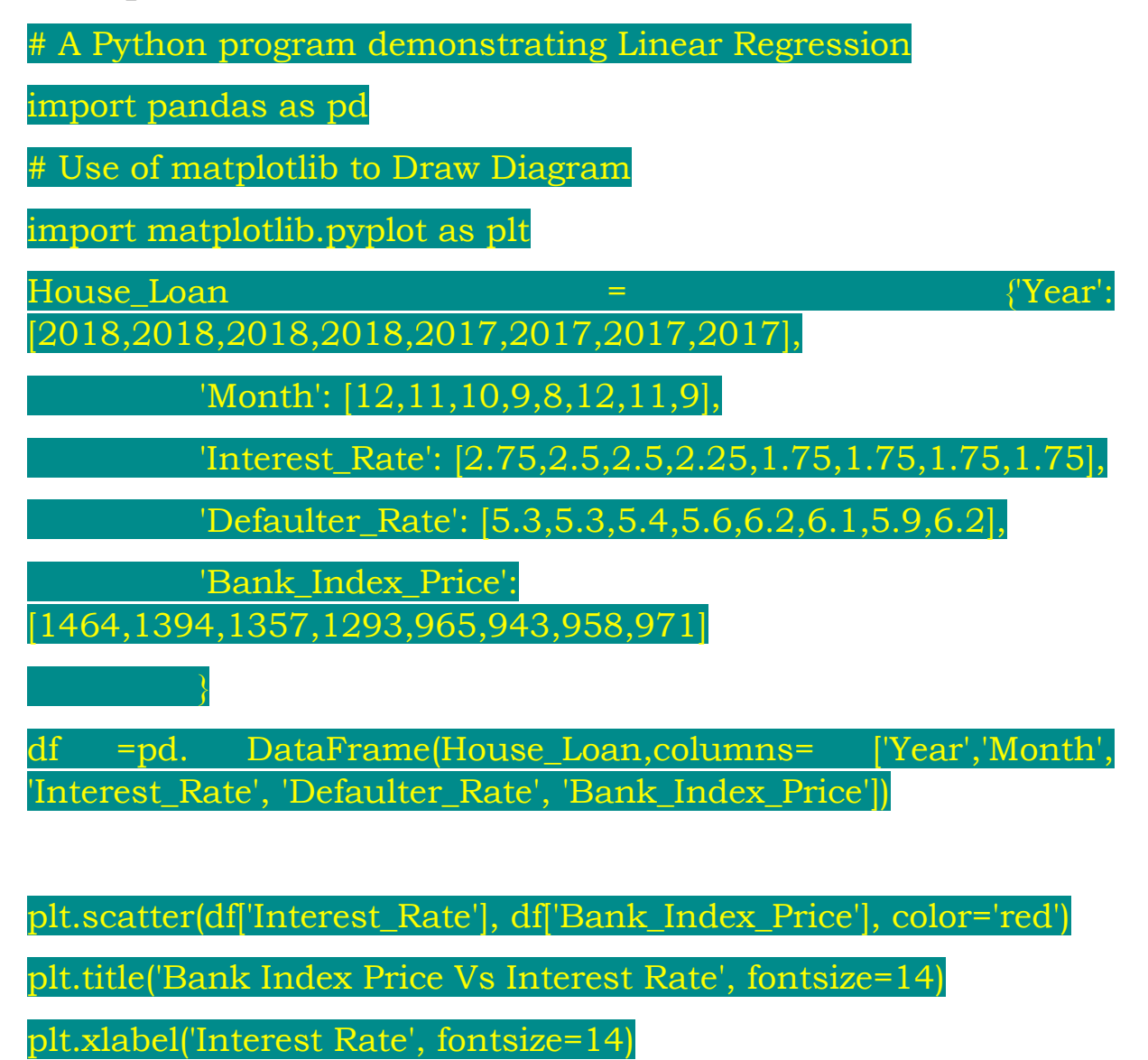

### plt.ylabel('Bank Index Price', fontsize=14)

plt.grid(True)

### plt.show()

plt.scatter(df['Defaulter\_Rate'],df['Bank\_Index\_Price'],

color='green')

plt.title('Bank Index Price Vs Defaulter Rate', fontsize=14)

plt.xlabel('Defaulter Rate', fontsize=14)

plt.ylabel('Bank Index Price', fontsize=14)

plt.grid(True)

plt.show()

**Output:**

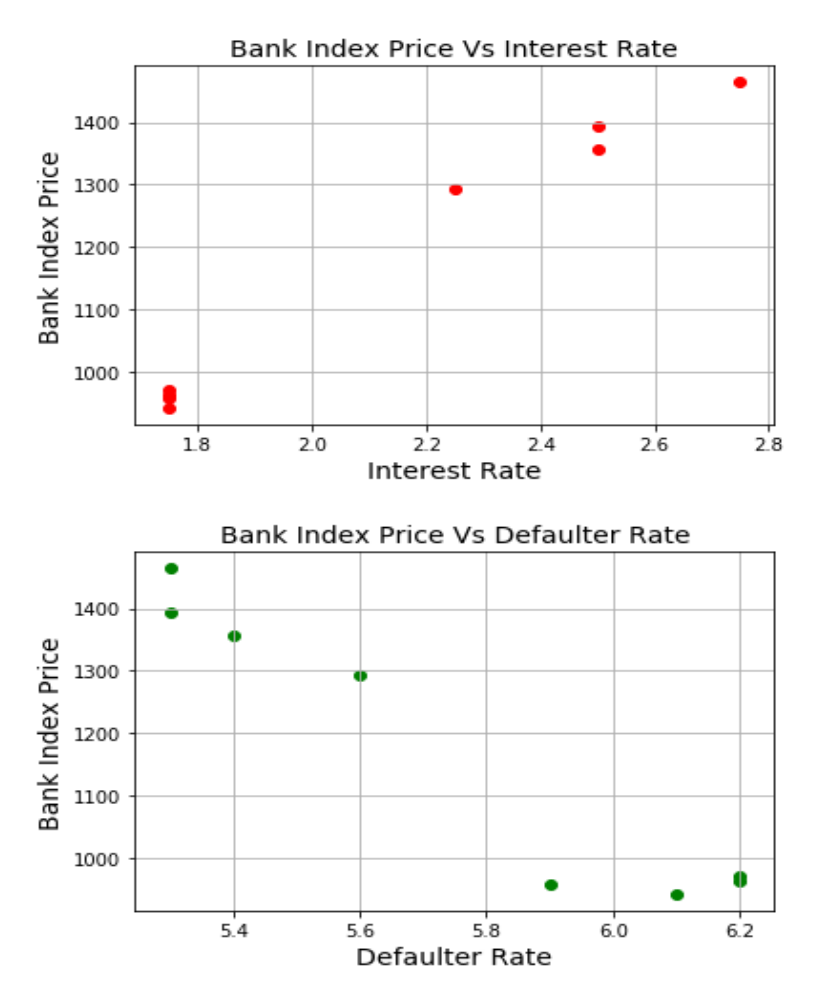